## ATM-

 $\omega_{\rm c}$  ,  $\omega_{\rm c}$  ,  $\omega_{\rm c}$ 

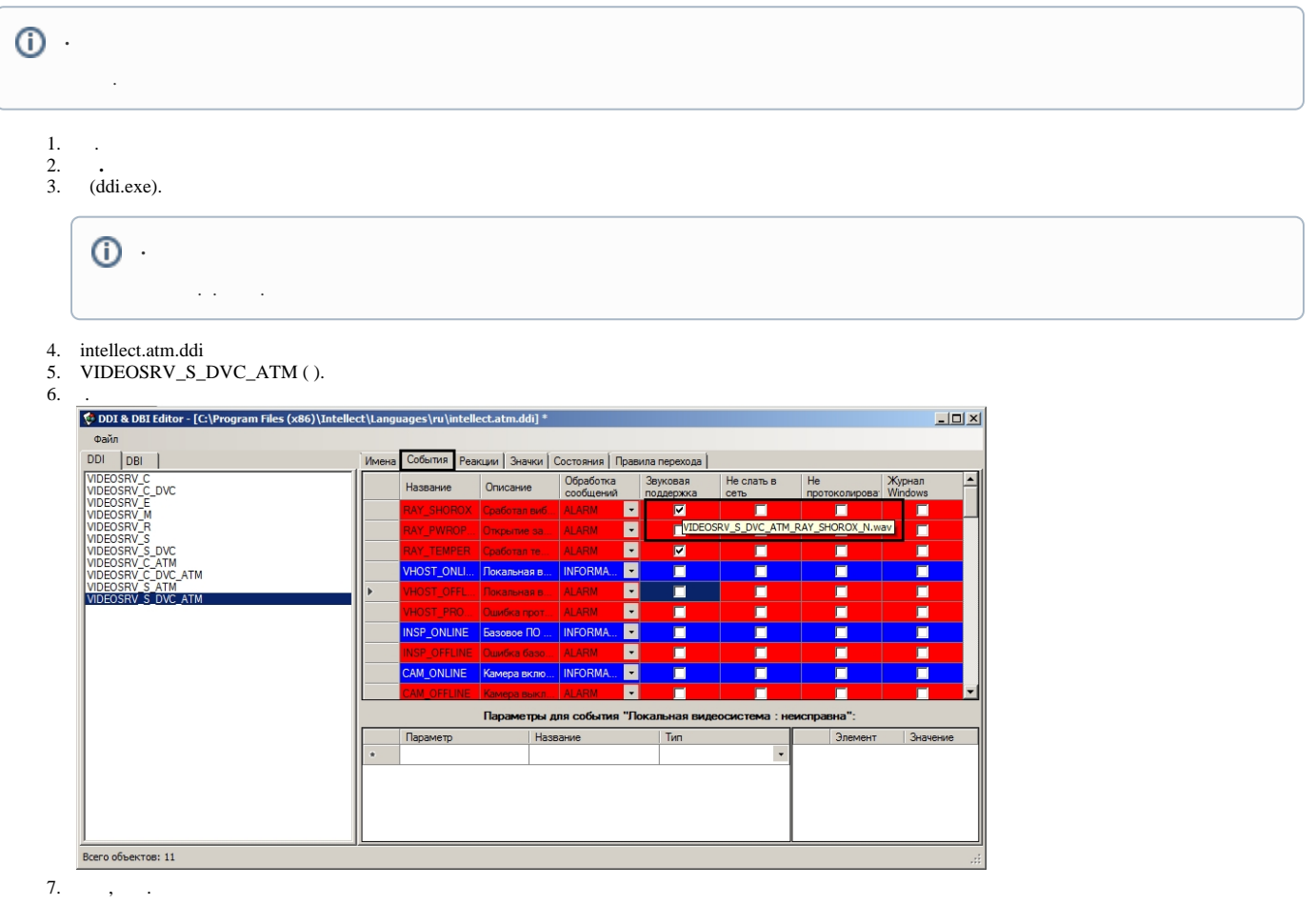

 $\begin{tabular}{lcl} N & wave\\ N & - & VIDEOSRV\_S_DVC\_ATM.\\ 8. & wave & & >\Wav.\\ \end{tabular}$ 

 $\sim 10^{-1}$